UNIVERSIDAD AUTÓNOMA AGRARIA ANTONIO NARRO

DIVISIÓN DE AGRONOMÍA

## DEPARTAMENTO FORESTAL

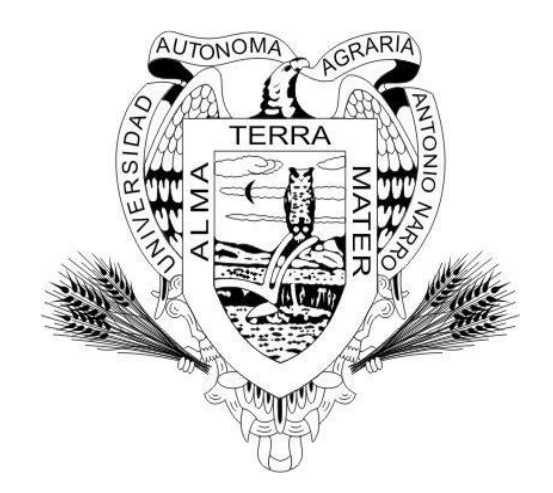

Tablas Alternativas de Producción Forestal Para un Bosque de *Pinus rudis* Endl. en Arteaga, Coahuila

> Por: **MIGUEL ÁNGEL PÉREZ DÍAZ**

> > **TESIS**

Presentada como requisito parcial para obtener el título de:

## **INGENIERO FORESTAL**

Saltillo, Coahuila, México Junio del 2017

## UNIVERSIDAD AUTÓNOMA AGRARIA ANTONIO NARRO DIVISIÓN DE AGRONOMÍA DEPARTAMENTO FORESTAL

Tablas Alternativas de Producción Forestal Para un Bosque de Pinus rudis Endl. en Arteaga, Coahuila

Por:

## MIGUEL ÁNGEL PÉREZ DÍAZ

**TESIS** 

Presentada como requisito parcial para obtener el título de:

**INGENIERO FORESTAL** Aprobada por el Comité de Asesoría:

M.C. José Armando Nájera Castro

Asesor Principal

aham

M.C. Héctor Darío González López

Ing. Sergio Braham Sabag

Coasesor

Coasesor

Dr. Gabriel Gallegos Morales

Coordinador de la bivisión de Agronomía

 $\begin{array}{c}\n\text{Coordinación} \\
\text{Division de Agronomía}\n\end{array}$ 

Saltillo, Coahuila, México.

Junio de 2017

## **DEDICATORIA**

A Dios, por darme la vida, por regalarme tiempo para terminar una carrera profesional y poder conocer personas importantes durante esta etapa de mi vida.

A mis padres, Manuel Pérez Sánchez y Guadalupe Díaz Mayorga, por haberme dado la vida, siempre alentarme en los momentos más difíciles de mi vida con sus consejos y palabras de aliento, por todo el apoyo que me brindaron en todo este tiempo.

A mi hijo Francisco Emmanuel Pérez Hernández, por ser una esperanza y motivación más para poder terminar una carrera profesional y por ser el motivo de mis alegrías desde que tuve la dicha de conocerlo.

A mi hermano Leni Obeymar Ortiz Pérez (QEPD), por haberme permitido conocer al mejor amigo de la vida, por sus valiosos consejos y por todas las risas durante el tiempo que Dios nos concedió compartir.

A mis hermanos Jorge Alberto, Víctor Manuel, José Alfredo, Graciela y Samuel, por contar siempre con su apoyo, por las risas, platicas, por nunca dejarme solo en los momentos difíciles y por sobre todas las cosas ser mis amigos.

A mis sobrinos Jesús Alexander, José Eduardo, Nancy Guadalupe, Cindy Yareli Guadalupe, por ser motivo de risas y de momentos inolvidables con ellos.

A mis abuelos Lorenzo Pérez Pérez, Pascuala Sánchez Pérez y Duduvina Mayorga Girón, por siempre contar con sus consejos y sus palabras llenas de sabiduría para llegar hasta esta etapa de mi vida.

## **AGRADECIMIENTOS**

A mi "ALMA MATER", la Universidad Autónoma Agraria Antonio Narro, por arroparme, por permitirme lograr una meta más en mi vida y tener una profesión.

Al departamento forestal y a todos los maestros que forman parte de ella, a su conocimiento brindado, los valores éticos que como profesionista debemos tener y a todo su apoyo brindado.

Al M.C. José Armando Nájera Castro, por su disponibilidad, por asesorarme, por la dedicación, revisión y por su valioso apoyo en la realización de este trabajo.

Al M.C. Héctor Darío González López, por su apoyo, su tiempo y consejos durante la revisión del trabajo.

Al Ing. Sergio Braham Sabag, por su paciencia y dedicación a la revisión del presente trabajo.

A Claudia Hernández Pérez, por haberme dado la más grande de las bendiciones que hombre puede tener, mi hijo, por siempre motivarme y alentarme a seguir adelante a pesar de las dificultades de la vida.

A mis amigos Isidro David Hernández, Herlin Antelmo Bartolomé, Luis Enrique Mendoza, Carlos Daniel Velasco y Aldren Hilario Pérez, por vivir con ellos momentos gratos y lleno de risas durante estos años.

A los compañeros Luis Reynaldo Montoya, Luis David Aceves, Cristóbal Velasco, Oliver Gómez, Mixer Mejía y Pablo Marroquín, María Luisa Grimaldo, Luis Enrique García, en general a todos los compañeros de la generación CXXII por los consejos y platicas durante las clases y prácticas de campo.

Al Ing. Héctor Baca Marín, por permitirme realizar mis prácticas profesionales con él, pues fue una de las etapas de más aprendizaje.

# ÍNDICE DE CONTENIDO

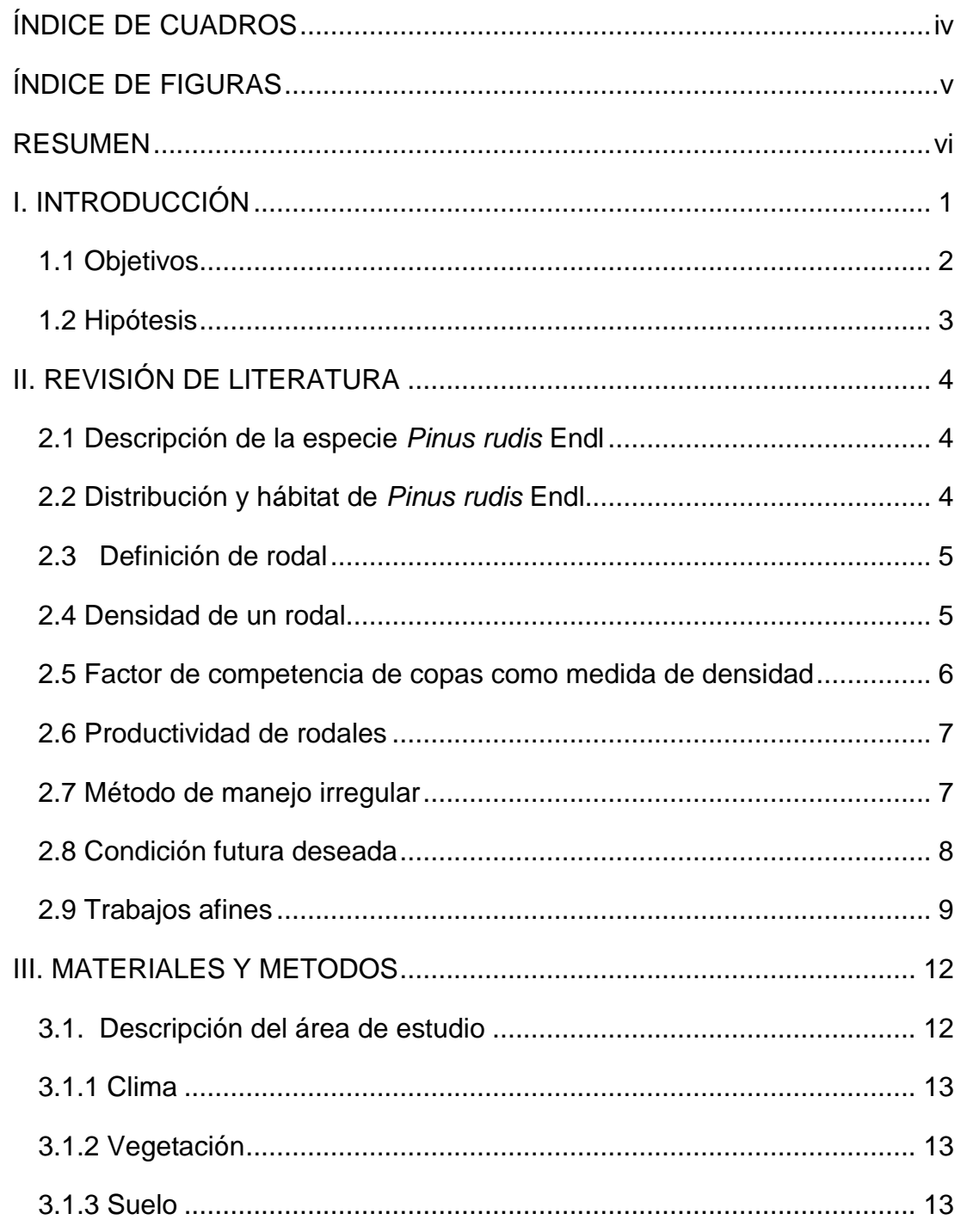

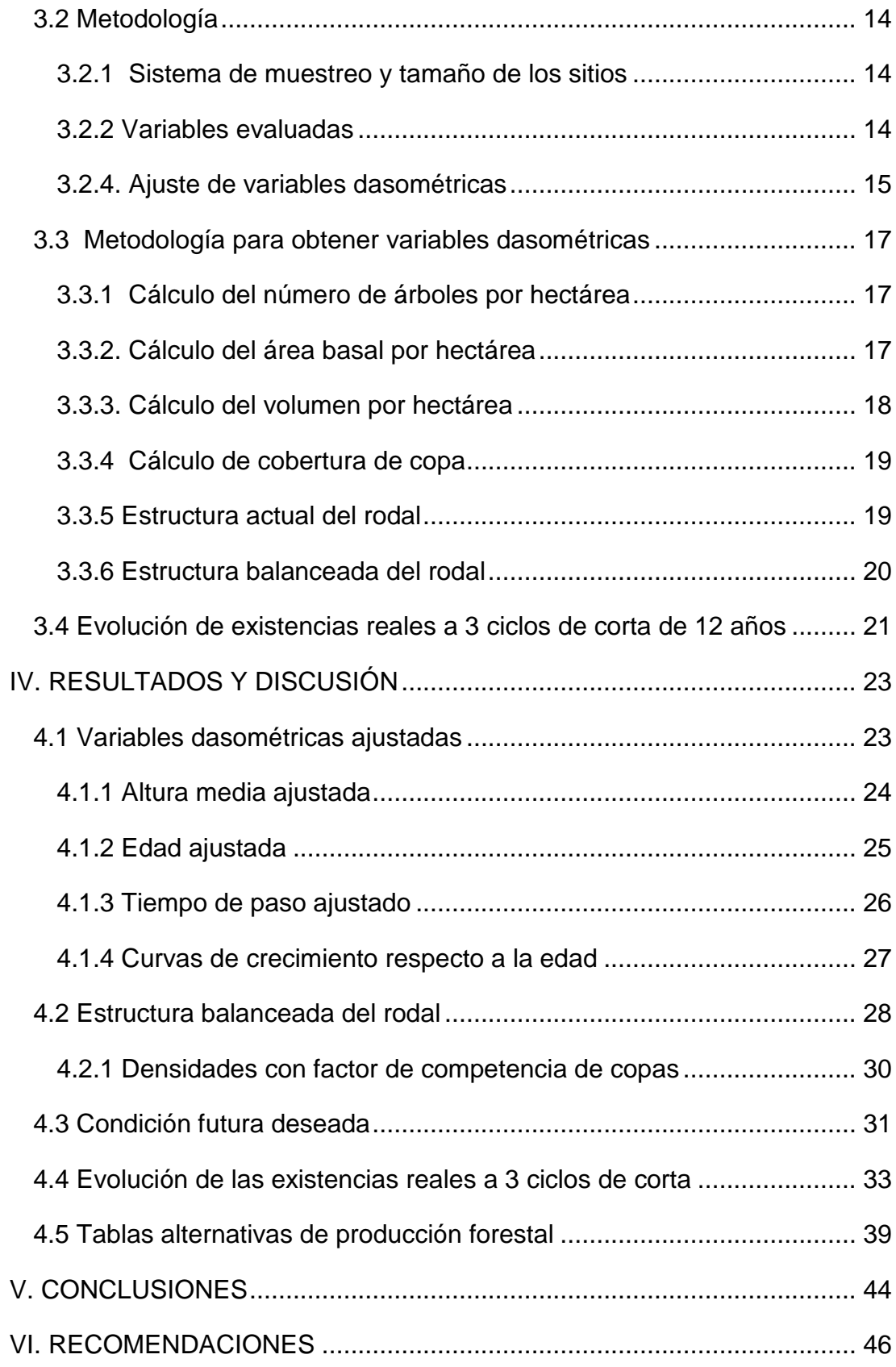

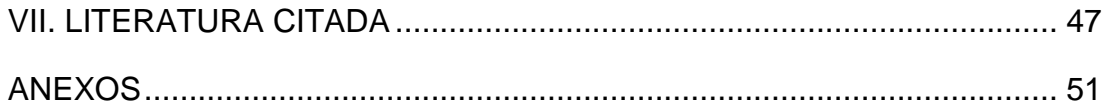

## **ÍNDICE DE CUADROS**

<span id="page-7-0"></span>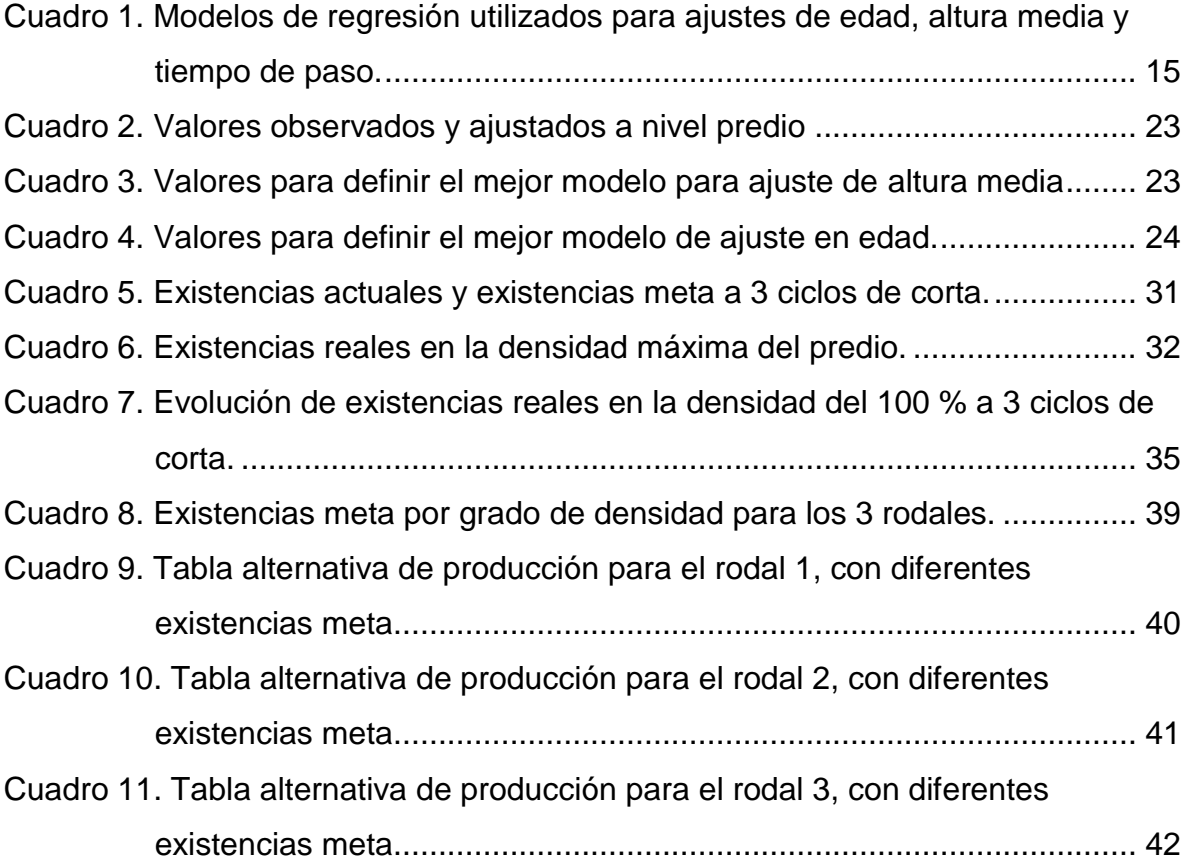

## **ÍNDICE DE FIGURAS**

<span id="page-8-0"></span>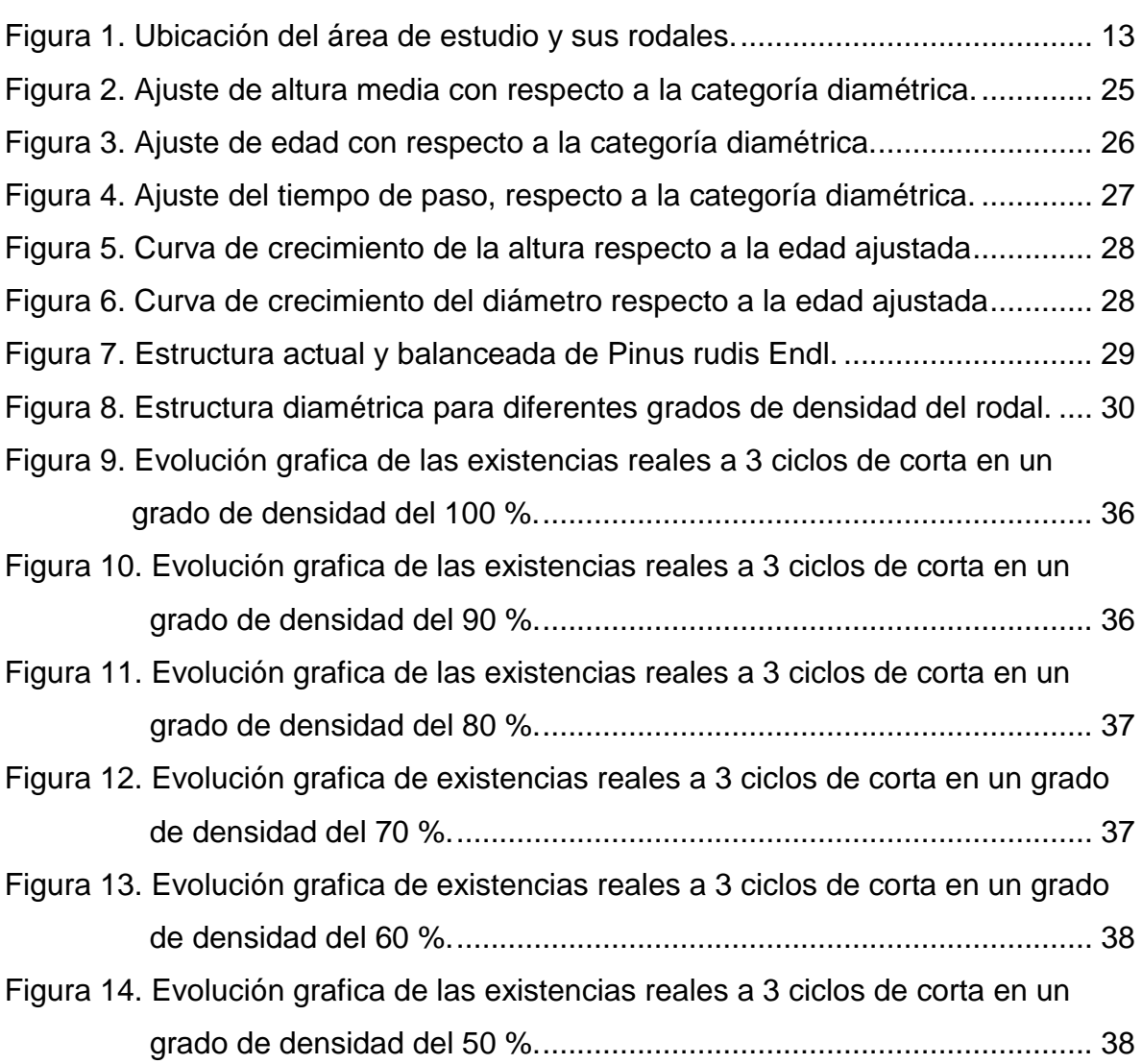

## **RESUMEN**

<span id="page-9-0"></span>En el presente trabajo se elaboraron tablas alternativas de producción forestal para la especie de *Pinus rudis* Endl., en tres rodales ubicados en Arteaga, Coahuila, mediante datos obtenidos de sitios temporales de muestreo. Se ajustaron las edades, alturas y tiempo de paso de los datos obtenidos, mediante el uso del paquete estadístico SAS 9.0, utilizando 6 diferentes modelos de regresión lineal y no lineal; para la altura, el mejor modelo fue el de Power, mientras que para la edad fue el modelo logístico y para el ajuste del tiempo de paso el modelo utilizado fue un lineal de la forma a+bx. Se determinó la estructura balanceada general de los 3 rodales, obteniendo así, la estructura normalizada de los rodales. Se obtuvo el número de árboles por hectárea mediante la metodología de la cobertura de copa, obteniendo así, el número de árboles de la densidad máxima, que es el 100 %. Se calcularon las existencias reales por rodal y también por cada grado de densidad obtenido, para determinar las existencias meta, a alcanzar por rodal, esto se hizo utilizando la fórmula del volumen del inventario estatal del estado de Coahuila (2013). Se hizo una evolución de las existencias a 3 ciclos de corta de 12 años cada uno, con los diferentes grados de densidad, para elegir el idóneo por rodal y poder alcanzar, en ese tiempo, las existencias meta.

Palabras clave: Producción forestal, rodal, estructura balanceada, existencias meta.

## **I. INTRODUCCIÓN**

<span id="page-10-0"></span>La realización de estudios de crecimiento y rendimiento, constituyen una premisa de la planificación forestal, no puede pensarse en un uso eficiente de los recursos forestales sin conocer el potencial productivo del bosque, hacer productivo a un bosque conlleva a la inversión de costosos recursos materiales y humanos; el dasónomo debe conocer la respuesta cualitativa y cuantitativa del bosque al manejo aplicado (Alder, 1980). La productividad de un bosque se expresa a través de las llamadas tablas de rendimiento o producción y más moderadamente modelos de crecimiento y rendimiento forestal, que no son más que la representación gráfica o tabular de los índices numéricos que simulan el desarrollo de un rodal en dependencia de la especie, la calidad del sitio o potencialidad productiva del ecótopo y el manejo silvícola (Mackay, 1961).

Las tablas de producción representan el desarrollo promedio de una especie en una región determinada y posibilitan una estimación rápida y de bajo costo del volumen y el incremento de los rodales, por lo que constituyen un auxiliar importante en las actividades del manejo forestal. Para la elaboración de las tablas de producción en países con una tradición forestal joven, en los que se cuenta generalmente con superficies de muestreo forestal permanente establecidas en épocas recientes es necesario emplear un método basado en parcelas temporales de muestreo (Aguirre y Kramer 1990).

Las tablas de producción, son tablas de espesura completa, cuyo fin es dirigir la ordenación de los bosques hacia masas en espesura completa que utilicen el espacio de forma total y eficaz, buscando la plena utilización de los recursos y la máxima producción, es decir, el cual se ha definido como "monte normal" o "bosque normal" (Picardo, 1985).

Las tablas de producción son una herramienta importante para la gestión y planificación, cuyos valores deben considerarse como una media (lo que se puede hacer y lo que no), pero nunca como un algo inamovible que debe seguirse al pie de la letra. El uso más práctico para las tablas de producción en las actividades del manejo forestal, es el poder efectuar la regulación de las cortas, la determinación de lo largo del turno y la rotación, así como una evaluación forestal y estimaciones del crecimiento (Husch *et al*., 1982).

Actualmente, a los bosques de *Pinus rudis* Endl. de Arteaga, no se les da manejo, lo cual no permite que se regeneren, los árboles se vuelven viejos, improductivos, inclusive muchos de los árboles están completamente plagados; esto solamente llevará al bosque a su destrucción, por lo que se plantea realizar esta tabla de producción como una medida de manejo forestal para que el bosque sea manejado y regenerado con un sistema silvícola adecuado a las condiciones actuales.

#### <span id="page-11-0"></span>**1.1 Objetivos**

#### **General**

Generar tablas de producción alternativas para el manejo silvícola de un bosque de *Pinus rudis*, por medio de sitios temporales de muestreo, que permitan estimar la producción de los rodales.

#### **Específicos**

- Construir tablas de producción alternativas en un bosque de *Pinus rudis.*
- Determinar las condiciones futuras deseadas en cada rodal, para conocer su evolución durante los años.

 Determinar existencias reales futuras deseadas por rodal de acuerdo al factor de recuperación e incrementos.

## <span id="page-12-0"></span>**1.2 Hipótesis**

Ho: Al menos un escenario de manejo silvícola será adecuado para la especie. Ha: Ninguno de los escenarios silvícolas es adecuado para manejar la especie.

## **II. REVISIÓN DE LITERATURA**

#### <span id="page-13-0"></span>**2.1 Descripción de la especie** *Pinus rudis* **Endl**

<span id="page-13-1"></span>*Pinus rudis* es un árbol monoico, con alturas de 8 a 25 m y diámetros de 60 a 75 cm; fuste recto, cilíndrico, libre de ramas hasta un 60 % de su altura; copa angosta, redondeada, ramas fuertes, cortas, extendidas horizontalmente y frecuentemente torcidas. Corteza de color grisáceo oscura a negruzca, áspera, fisurada, horizontal y verticalmente, dividida en grandes placas escamosas. Acículas de color verde claro en fascículos de 5, raramente de 6, de 10 a 18.5 cm de largo y de 1.5 mm de ancho. Vainas color castaño claro, anilladas y persistentes de 5 a 25 mm de largo.

Conos ovoides, agudos, extendidos o algo colgantes, ligeramente encorvados, de color moreno a oscuro con tinte rojizo a amarillento, semi persistentes, de 8 a 12.5 cm de largo. Se presenta en pares o en grupos de 3 a 4 en pedúnculos de 8 a 10 mm.

#### **2.2 Distribución y hábitat de** *Pinus rudis* **Endl**

<span id="page-13-2"></span>Se distribuye naturalmente desde los 26° N en México hasta los 12° N en Guatemala, América Central. Su distribución altitudinalmente varía de 2,200 a 4,000 msnm, con precipitaciones anuales mayores a 1000 mm. Crece en sitios de bajas a muy bajas temperaturas, con pendientes moderadas. Forma rodales puros pero a veces se encuentra asociado con especies como: *Pinus montezumae, Pinus hartwegii, Pinus pseudostrobus* y *Abies religiosa.* Crece en suelos pobres y rocosos*.*

Ciertos autores lo ubican en una altitud mínima de 2500 y una máxima de 3400 metros sobre el nivel del mar, con una precipitación anual mínima de 600 mm y una máxima de 1450 mm, con una temperatura anual mínima extrema de -10 ºC; temperatura media de 12 ºC y temperatura máxima extrema de 42 ºC. Crece en sitios de bajas a muy bajas temperaturas con pendientes moderadas.

El clima en que se presenta *Pinus rudis* es templado frío, se encuentra bien representado en pendientes inclinadas. Es una de las especies que alcanzan las ultimas asociaciones arbóreas, cerca de los limites altitudinales

Debido al clima que se presenta en su distribución geográfica, hace que crezca en suelos muy pobres y rocosos de tipo litosol, pero a pesar de ello, su madera es relativamente demandada pues es de mediana calidad.

Aunque la calidad de su madera no puede compararse con otras especies de pinos, mayormente es usada en las empresas de celulósicos, papel y pasta mecánica, y muy poco se destina a la industria del aserrío.

#### **2.3 Definición de rodal**

<span id="page-14-0"></span>Un rodal es un conjunto de árboles u otra vegetación forestal que ocupa una superficie determinada y que es lo suficientemente uniforme en su composición de especies, distribución de edades, calidad y espesura para diferenciarse del resto de la masa o vegetación que la rodea.

Según la NOM-152-SEMARNAT-2006, es un área definida por características permanentes (suelo, pendiente, parte aguas y arroyos), que tiene un mismo indicador de potencial productivo. Es la unidad básica de manejo y sobre todo de seguimiento a las variables forestales a través del tiempo y como tal, debe ser permanente a través de ciclos de corta sucesivos, aun cuando haya cambios en la vegetación, en el sistema silvícola aplicada, en el ciclo de corta o en otras variables.

### **2.4 Densidad de un rodal**

<span id="page-14-1"></span>Básicamente, el concepto de densidad de un rodal está asociado al de ocupación del espacio disponible para crecer; así existirán rodales en densidad normal, sobredensos y subdensos (Husch, B., Miller, C. and Beers, T., 1993). Para determinar con objetividad el nivel de ocupación del espacio es necesario establecer

mediciones y construir índices. Casi todos ellos se relacionan con la cantidad de árboles, su tamaño y la distribución espacial que éstos tengan.

En relación con la cantidad de árboles, un indicador objetivo de densidad es el número de árboles existentes en una cierta área. En relación con el tamaño de los árboles debe especificarse el componente del rodal que se trate. Los componentes básicos de la ocupación del espacio del árbol y del rodal son el fuste, la copa y sus raíces. En general y dado lo difícil de su medición, es que se utiliza el DAP de los individuos para hacer su caracterización.

#### **2.5 Factor de competencia de copas como medida de densidad**

<span id="page-15-0"></span>Otra forma de medir la ocupación del espacio análoga a la de la razón de área por árbol, es el factor de competencia de copas. Supone que árboles que crecen aislados "sin competencia" pueden expresar el diámetro de su copa como una función lineal de su DAP. De esta forma, su área de copa será proporcional al cuadrado de esta función. Si se supone que la máxima área de copa para árboles expresada como porcentaje sobre cierta superficie, es proporcional al cuadrado de su función de DAP, la suma de todas las áreas de copas de los distintos árboles en la superficie será igual a la suma de todas las máximas áreas de copa de todos los árboles (que dependen de su DAP) y su factor de competencia de copa será ese valor dividido por la superficie que los contiene (Corvalán, 1985).

El factor de competencia de copas es una medida de la densidad de un rodal, ésta utiliza la relación existente entre la copa de un árbol y su diámetro; el índice se basa en la proyección horizontal del área de copa de árboles de un diámetro determinado y su relación con el área máxima de copa de árboles del mismo diámetro pero que han crecido en espacios abiertos, es decir, sin ninguna interferencia.

#### **2.6 Productividad de rodales**

<span id="page-16-0"></span>Conocer la productividad de los terrenos forestales es necesario para la elaboración de planes de manejo que aseguren la preservación y aprovechamiento racional de los bosques.

Zepeda y Rivero citado por Escobedo (1999), indican que la productividad es la capacidad o el grado de producción (eficiencia) a lo largo del tiempo.

Zepeda y Rivero citado por Monroy (1987), señalan que la productividad de los sitios, está en función de las variables del rodal, de las variables del sitio y una combinación de estas. Aguirre citado por Monroy (1995), señala que la calidad de sitio es un estimador de la productividad forestal, entendida esta como la aptitud de un sitio para sostener o soportar el contenido de una cierta cantidad o tipo de biomasa.

Crecimiento, es el cambio de dimensiones de un organismo en el tiempo, incremento, es la magnitud del crecimiento, matemáticamente puede definirse como la diferencia de mediciones de alguna variable dasométrica, por ejemplo el diámetro a la altura del pecho (dap), y puede expresarse como dap2-dap1, donde dap2 es la segunda evaluación del diámetro y dap1 la primera evaluación de la misma variable y del mismo individuo.

#### **2.7 Método de manejo irregular**

<span id="page-16-1"></span>Los primeros métodos de manejo forestal utilizados en México fueron de origen europeo, basados en el sistema silvícola de selección. Según SEMARNAT (2014) los principios técnicos básicos del método de manejo irregular son los siguientes:

- Utilización del concepto del interés compuesto para representar el crecimiento de las masas forestales.
- Recuperación de existencias al cabo de un ciclo de corta determinado.
- Series de ordenación divididas en áreas de corta anual, tantas como años tenga el ciclo de corta.

- Áreas de corta geográficamente secuenciadas.
- Áreas de corta con posibilidades sensiblemente iguales.
- Conversión de masas arboladas hacia estructuras de alta productividad mediante la remoción del arbolado senil, decrépito, dañado o mal conformado, la homogeneización de la densidad residual y el cuidado de la regeneración espontánea.
- Planeación a corto, mediano y largo plazos
- Regulación de las cortas por volumen
- La conversión, en lugar de ser dirigida libremente, se enfoca a una meta de estructura normal tipo curva de Liocourt.

La normalidad en un bosque de selección no recae en una serie de masas coetáneas, sino en una serie de árboles de varias edades (en donde cada árbol va a alcanzar las dimensiones de su madurez) y en varias series suplementarias de árboles (que van reemplazando a los árboles cortados de los diferentes diámetros). El Método Mexicano de Ordenación de Bosques Irregulares (MMOBI), se basa en la corta selectiva, una intensidad de corta variable según el incremento corriente de volumen de cada predio o rodal, y un ciclo de corta fijo, respetando la intensidad máxima de corta de las existencias y el diámetro mínimo de corta, (Rodríguez-Caballero *et al*., 1959, citados por Jardel, sf).

### **2.8 Condición futura deseada**

<span id="page-17-0"></span>La condición futura deseada es la meta que se quiere alcanzar para un determinado rodal o bosque en cierto lapso de tiempo. Este tiempo se debe definir tomando en cuenta las existencias del bosque y la manera en que éste incrementa año con año, generalmente la condición futura deseada toma muchos años alcanzarla.

Ken (1995), citado por García R. (2012), menciona que para llevar a un bosque a la condición futura deseada es necesario identificar los problemas que el mismo presenta, así como las oportunidades que puede tener la sociedad; es importante establecer criterios de planificación, formular alternativas de manejo adecuados al tipo de condición del bosque, estimación de los efectos de cada alternativa silvícola, evaluación de estas y finalmente la selección de la mejor alternativa silvícola, para su ejecución, seguimiento y monitoreo a través del tiempo.

#### **2.9 Trabajos afines**

<span id="page-18-0"></span>Aguirre C. (2013) elaboró una tabla de producción para *Pinus teocote* en el estado de Nuevo León, con datos de sitios temporales de muestreo y arboles individuales, las tablas se construyeron para alturas dominantes de aproximadamente 5 m hasta un máximo de 24 m. Realizó 5 tablas con diferentes índice de sitio, de 9, 12, 15, 18 y 21 metros, con una edad base de 50 años.

Aguirre (1991) presentó un método para hacer tablas de producción en base a datos obtenidos de parcelas temporales de muestreo, análisis troncales y mediciones en árboles individuales; el procedimiento se realizó en la Sierra Madre Oriental en el estado de Nuevo León, con *Pinus pseudostrobus* Lindl. El diagrama de curvas de índices de sitio fue construido para alturas de 11, 13.5, 16, 18.5 y 21 m, a la edad base de 50 años.

F. Sánchez *et al*. (2003) elaboraron una tabla de producción para *Pinus pinaster* con diferentes índices de sitio, de 13, 17, 21 y 24 metros con una edad base de 40 años. Mediante estos resultados se propusieron 1 pre aclareo y 3 aclareos con una rotación de 7 años (14, 21 y 28), los que eran suficientes para orientar al bosque a una densidad y existencias deseadas.

García A. (1981) elaboró una tabla de producción de densidad variable para *Pinus silvestrys* L. en el sistema ibérico español, aplicando para ello dos tratamientos, uno con aclareos moderados y una corta fuerte.

La edad base utilizada fue de 50 años para realizar las cortas fuertes, para aprovechar la máxima producción de la especie.

Gómez L. (1996) elaboró una tabla de producción para *Pinus nigra* Arn. con datos obtenidos de sitios permanentes de muestreo. La edad base utilizada fue de 50 años, generando 3 clases de altura para la especie, dichas alturas se compararon con otras tablas de producción de países europeos, resultado las alturas 23, 20 y 17 m, las más repetitivas entre las tablas de producción.

Se propusieron aclareos moderados y como tratamiento final un aclareo severo para que se pudiera aprovechar la máxima capacidad productividad del bosque.

Vargas V. (2015) construyo tablas de producción para *Pinus rudis* Endl. para tres localidades del sur de Nuevo León, con datos obtenidos de sitios temporales de muestreo y mediante índices de sitio. La edad base utilizada para la familia de curvas anamórficas fue de 70 años, por lo que se generaron 7 curvas de índice de sitio con los valores de 29.4, 26.4, 23.4, 20.4, 17.4 14.4 y 11.4 metros.

Se realizó una simulación de aplicación de pre aclareos para la elaboración de la tabla de producción para el índice de sitio promedio (20.4) y densidad del 90%. Las tablas de producción se realizaron para el total de los índices de sitio obtenidos, para ello se categorizó con base a la edad, a cada 5 años hasta una edad final de 135 años.

De la Fuente et al., (1998), realizaron la predicción de crecimiento y rendimiento de *Pinus rudis* Endl., en los bienes mancomunados de Ixtlán, Oaxaca, para predecir los incrementos corriente y futuro, en el cual utilizaron modelos de regresión para ajustarlos y poder predecir los incrementos futuros en la especie. De acuerdo con las ecuaciones generadas, se pueden predecir, el rendimiento actual y futuro de un rodal, que cuente con las mismas características, con solo indicar la edad, área basal por hectárea e índice de sitio, así como la edad a la cual se desea hacer la predicción.

García P. (2012), realizó un trabajo denominado, programa de cortas intermedias para conducir a un bosque de *Pinus rudis* Endl. Hacia una condición futura deseada en, Arteaga, Coahuila. Obteniendo para el bosque, es que, después de las cortas, el grado de densidad se encuentre entre el 60 y el 80 %, y que al final

del turno la densidad se mantenga en 80 %, con un diámetro promedio meta de 40 cm y un área basal de 30 m<sup>2</sup>/ha. Proyecto a 3 ciclos de corta la evolución de la masa, para los años 2012, 2022 y 2032, proyecto las existencias sin manejo silvícola, con aclareos por lo alto y aclareo mixto, resultando ésta última, la mejor opción.

## **III. MATERIALES Y METODOS**

### <span id="page-21-0"></span>**3.1. Descripción del área de estudio**

<span id="page-21-1"></span>Arteaga es un poblado que pertenece al estado norteño de Coahuila; se ubica al sureste de éste, a una altura de 1,660 metros sobre el nivel del mar; aproximadamente a 18 km. al oriente de la Zona Metropolitana de Saltillo, capital del Estado. Arteaga es cabecera del municipio homónimo. El municipio se localiza al sureste del estado de Coahuila, en las coordenadas 101° 50´24" longitud oeste y 25° 25´58" latitud norte, a una altura de 1,660 metros sobre el nivel del mar y con una superficie de 1,818.60 kilómetros cuadrados. Limita al norte con el municipio de Ramos Arizpe; al sur con el estado de Nuevo León y al oeste con el municipio de Saltillo. Por su cercanía con Ramos Arizpe y Saltillo, el municipio forma parte de una zona conurbada de gran importancia en el estado.

El área de estudio se localiza en el paraje conocido como las joyas en la Sierra de las Alazanas, en las coordenadas, 25°15'41.75" latitud N y 100°27'29.40" longitud O, (Figura 1).

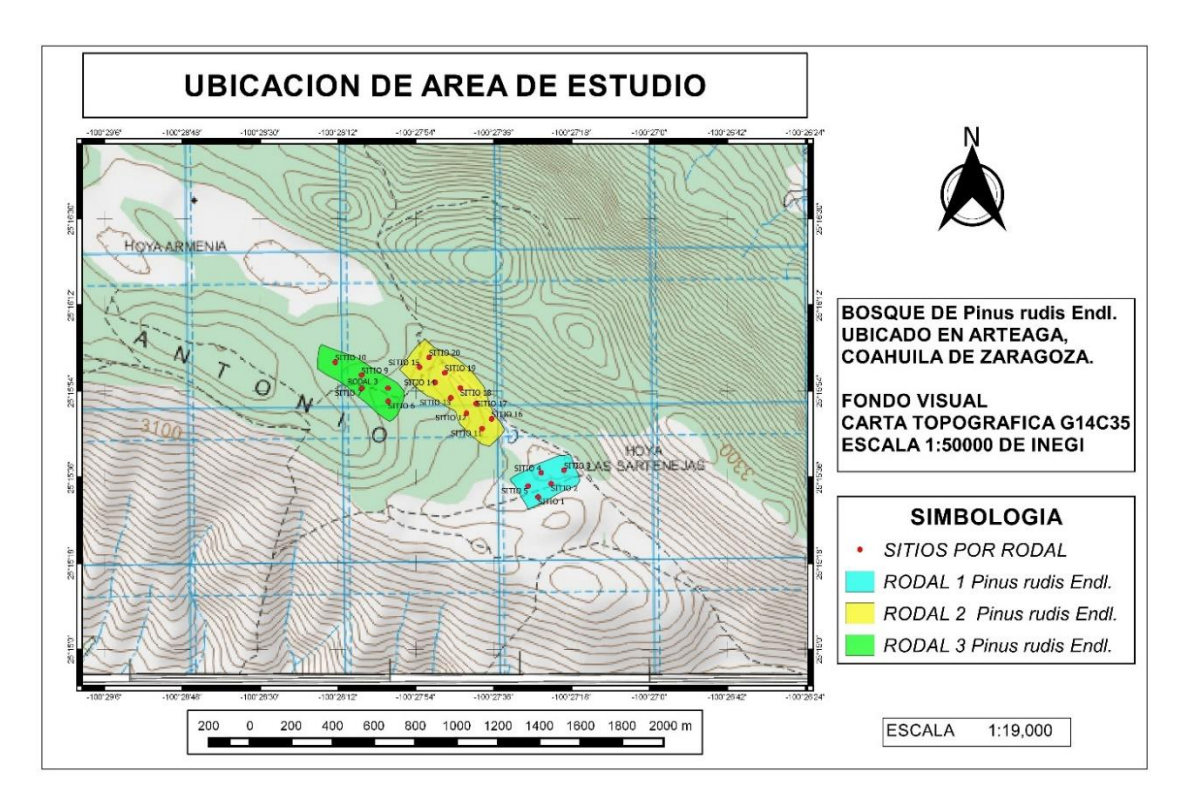

<span id="page-22-3"></span>Figura 1. Ubicación del área de estudio y sus rodales.

#### **3.1.1 Clima**

<span id="page-22-0"></span>De acuerdo al sistema de clasificación de climas de Köppen, modificado por Enriqueta García (1981), el tipo de clima es Cx' b (e') g, que corresponde a un clima templado subhúmedo, lluvias escasas todo el año, un verano fresco largo y muy extremoso.

La estación meteorológica de San Antonio de las Alazanas, Arteaga, Coahuila, reporta una temperatura media anual de 12.7 ºC. Las temperaturas son extremas y van de hasta -8 ºC hasta los -15 ºC. Mayo es el mes más caliente con una temperatura media de 15.8 ºC. La precipitación media anual reportada por la estación es de 470.6 mm (Mendoza, 1983, citado por García, 2012).

#### **3.1.2 Vegetación**

<span id="page-22-1"></span>El tipo de vegetación del área de estudio y de acuerdo al inventario realizado, está dominado por *Pinus rudis*; en algunas partes del rodal está asociado con *Pinus ayacahuite*, mientras que en el estrato arbustivo se encontraron *Quercus sp*. y *Agave sp*.; además, el estrato herbáceo lo constituye gramíneas como *Bromus* sp. (DETENAL, 1979 citado por García P. 2012)

El prontuario del INEGI (2009), hace mención que los tipos que vegetación que se encuentran en la zona de estudio, están conformados por bosques, chaparral, matorral y pastizales.

### **3.1.3 Suelo**

<span id="page-22-2"></span>En el área se pueden encontrar suelos muy desprovistos de materia orgánica y en algunos casos se presenta erosión del suelo en su mayoría hídrica. El suelo que predomina es el tipo litosol, que se encuentran en todos los climas y con diversos tipos de vegetación, en todas las sierras de México, barrancas, lomeríos y en algunos terrenos planos y en las zonas donde no hay vegetación se encuentran el tipo de suelo luvisol cromico que son suelos de color pardo oscuro a rojo poco intenso cuando están húmedos (INEGI, 1998).

### <span id="page-23-0"></span>**3.2 Metodología**

#### <span id="page-23-1"></span>**3.2.1 Sistema de muestreo y tamaño de los sitios**

El método de muestreo utilizado para recabar la información en campo fue un muestreo de tipo aleatorio selectivo, siempre y cuando en el sitio elegido se encontraran las condiciones necesarias que se buscaban para cada sitio.

El tamaño de los sitios para obtener los datos necesarios fue de 1,000  $\mathrm{m}^2$ , con un radio de 17.84 m, de forma circular. Para delimitar los sitios se utilizaron cuerdas compensadas, tomando en cuenta la pendiente del terreno, asignándole su compensación correspondiente.

### <span id="page-23-2"></span>**3.2.2 Variables evaluadas**

Las variables dasométricas evaluadas en el rodal de *Pinus rudis* fueron las siguientes y se vaciaron en el formato que se presenta en el anexo 1:

- 1. Densidad: para este caso se registró el número de individuos por cada sitio y por categoría diamétrica (CD).
- 2. Diámetro normal: esta medición se hizo con el apoyo de una cinta diamétrica, a una altura de 1.3 metros del suelo (diámetro normal o diámetro a la altura del pecho), para cada uno de los individuos dentro del sitio.
- 3. Altura: ésta se obtuvo con el apoyo de una pistola Haga o clinómetro, para ello se tomó en cuenta la pendiente del terreno, ajustando la distancia horizontal. Esta medida fue para el total de los individuos dentro del sitio.
- 4. Diámetro de copa: ésta medición se llevó a cabo para cada uno de los individuos dentro del sitio, para ello se utilizaron cintas o cinta métrica de 25 m. Se midió el diámetro de copa mayor y el diámetro de copa menor, proyectando la última rama viva de cada individuo hacia el suelo.
- 5. Edad: para realizar esta medición se eligió un individuo de cada clase diamétrica (CD) y dominante en cuanto a la altura respecto a sus homólogos en la categoría diamétrica. Con la ayuda del taladro de Pressler y a una altura de 1.30 metros respecto del suelo se extrajo la viruta (cilindro de madera), de esta se contabilizaron cada uno de los anillos de crecimiento anual desde el centro hacia la periferia de la misma y sumando la edad que alcanza un individuo de la misma especie en crecer 1.30 metros.
- 6. Tiempo de paso: para la obtención de esta medida se utilizó una regla con escala milimétrica, se hizo la medición de 2.5 cm del extremo de la viruta hacia el centro de la misma, contabilizando los anillos de crecimiento de la misma y obteniendo un dato de número de años.

### <span id="page-24-0"></span>**3.2.4. Ajuste de variables dasométricas**

Debido a la irregularidad presentada en algunos datos como la altura, la edad, el tiempo de paso, se ajustaron cuatro modelos no lineales, con la ayuda del paquete estadístico SAS, versión 9.0 (Cuadro 1).

![](_page_24_Picture_196.jpeg)

<span id="page-24-1"></span>Cuadro 1. Modelos de regresión utilizados para ajustes de edad, altura media y tiempo de paso.

Y= variables dependientes en el modelo, edad (cm), altura (m); X= edad (años), categoría diamétrica (cm); Exp= exponente; a, b y c =parámetros estadísticos del modelo.

Una vez que se hizo el ajuste para cada modelo, se obtuvieron los parámetros estadísticos, como lo son el cuadrado medio del error (CME), el valor de F, R<sup>2</sup>, el coeficiente de determinación ajustado ( $R^2$ aj) y los residuales; se elaboró un cuadro donde se calificó cada modelo. De acuerdo a la bondad de ajuste, se les otorgó una calificación de manera descendente empezando por la calificación uno para el mejor modelo, dos para el segundo mejor modelo, tres para el tercer mejor modelo, etc., posterior a esto se sumaron todas las calificaciones de cada criterio de bondad de ajuste de cada modelo, y el modelo con la menor calificación resultó ser el mejor.

#### Altura ajustada

Debido a la inconsistencia en algunas alturas antes mencionada, se ajustaron con 4 de los 5 modelos de la Tabla 1, (Schumacher, Gompertz, logístico y Power). Con la ayuda del programa SAS, se ajustaron las alturas medias con respecto al diámetro y respecto a la edad, utilizando dos veces la regresión con variable independiente diferente.

#### Edad ajustada

Debido también a la inconsistencia de las edades obtenidas en el inventario se ajustaron con todas las ecuaciones presentadas en la Tabla 1, ajustando las edades respecto a la categoría diamétrica y a la altura, esto para ver con cuál de las dos variables se ajustaba mejor.

#### Tiempo de paso ajustado

En este caso los tiempos de paso eran muy irregulares, por lo que se procedió a ajustarlos con el modelo de Schumacher y el modelo lineal 1, el ajuste se hizo respecto a la categoría diamétrica y a la edad de los árboles, obteniendo así los parámetros suficientes para decidir con que variable era el mejor.

#### <span id="page-26-0"></span>**3.3** Metodología para obtener variables dasométricas

#### <span id="page-26-1"></span>**3.3.1 Cálculo del número de árboles por hectárea**

Para el cálculo del número de árboles por hectárea y conocer el número total de individuos por categoría diamétrica, se siguió la metodología del factor de competencia de copas; a partir de ella se tomó en cuenta que el 100 % de cobertura de copa en una hectárea son 10000 m<sup>2</sup>, al tener la cobertura actual de copa se obtuvo un factor de conversión que permitió conocer el número de árboles por grado de densidad, por ejemplo si se quería proyectar una cobertura de copa de 9000 m<sup>2</sup> (90 %), esta se dividía entra la cobertura actual; ya con el dato, éste se multiplica por el número de árboles de la estructura balanceada del rodal, obtenida por regresión con el modelo de Meyer.

En elaboración de las tablas de producción se planteó utilizar las densidades del 90 %, 80 % y 70 %, pero también se calcularan los grados del 60 % y 50 %, esto para que el trabajo esté abierto a todas las opciones de producción y que al menos en un rodal se pueda adaptar a un grado de densidad, ya que la densidad del 100% es considerada como una condición poblada o sobrepoblada, afectando los incrementos dentro del sitio.

#### <span id="page-26-2"></span>**3.3.2. Cálculo del área basal por hectárea**

El área basal, definida como la suma por unidad de superficie de las áreas de todos los fustes a nivel del DAP, es otra expresión combinada de DAP y número de árboles. El área basal y número de árboles por unidad de superficie es directamente deducible el diámetro cuadrático medio. Las dos expresiones -área basal y diámetro medio cuadrático- son equivalentes y se utilizan como índices de densidad (Husch, 1982).

Los cálculos se hicieron primero de manera individual por categoría diamétrica, para conocer el área basal que ocupa un solo árbol, posterior a ese paso se extrapoló a hectárea, multiplicando el AB individual por el número de individuos de las categorías diamétricas existentes. Se calcularon utilizando la fórmula dada por Bitterlich (1947) el cual se representa de la siguiente manera:

 $AB = DN^{2*}(0.7854)^*Arb/ha$ Dónde: AB= área basal individual  $(m^2)$ DN= diámetro normal (m) Arb/ha= árboles por hectárea

Este procedimiento se hizo para los tres rodales en cuestión y así mismo se hizo para los diferentes grados de densidad calculados con anterioridad, para tener el dato de cuantos  $m<sup>2</sup>$  en AB representan diferentes porcentajes de cobertura de copa para esta especie.

### <span id="page-27-0"></span>**3.3.3. Cálculo del volumen por hectárea**

Para el cálculo del volumen primero se obtuvo el volumen que tendría un individuo a cierta edad y con las variables dasométricas correspondientes a dicha edad (diámetro en centímetros y altura en metros); para obtener dicho volumen se utilizó la ecuación de predicción de volumen, utilizado en el inventario forestal estatal del Estado de Coahuila de Zaragoza (2013).

Vol.= EXP (-9.8732337+1.85512732\*LN (DN)+1.11426549\*LN (HT))

Dónde:

Vol. = volumen DN = diámetro normal (cm)  $HT = altura(m)$ LN = logaritmo natural

Una vez obtenido el volumen correspondiente a un árbol individual, se multiplicó este valor por el número de individuos por hectárea correspondientes a la misma categoría diamétrica. Este procedimiento se hizo para los diferentes grados de densidad calculados para conocer las existencias reales y con ello poder definir cuál era la mejor alternativa de producción por rodal y cuál alternativa se podía alcanzar en los tres ciclos de corta.

#### <span id="page-28-0"></span>**3.3.4 Cálculo de cobertura de copa**

Primero se calculó la cobertura de copa actual en los rodales, para conocer la ocupación que se tiene, ya que esto sirvió para poder obtener el número de árboles en los diferentes grados de densidad.

La ecuación que se utilizó para calcular la cobertura de copa se expresa de la siguiente manera:

$$
CC = (PDM^2*.7854)*Arb/ha
$$

Donde:

CC= Cobertura de copa por hectárea PDM=Promedio diámetro de copa Arb/ha= Árboles por hectárea

Al conocer la cobertura actual, se proyectó hasta los 10000, 9000, 80000, 7000, 6000 y 5000 m<sup>2</sup> , dicho procedimiento se hizo para conocer el número de individuos por categoría diamétrica.

#### <span id="page-28-1"></span>**3.3.5 Estructura actual del rodal**

Para conocer la estructura actual del bosque se procedió a obtener la densidad al 100 %, esto se hizo mediante el procedimiento del factor de competencia de

copas, en donde se tomó como base 10, 000 m<sup>2</sup> de cobertura, que es lo que en teoría ocuparía las copas de los árboles en una hectárea, para posteriormente con la cobertura que se tiene actualmente se obtuvo un factor de conversión para determinar el número de individuos.

$$
FC = \frac{10000}{cca}
$$
  $N = FC * numero de arboles actual$ 

Donde:

FC= Factor de conversión CCA= Cobertura de copa actual N= Numero de árboles al 100 %

Al tener el número de árboles que debería haber en una densidad del 100 %, solo se hace una regla de tres simple para saber cuál es la estructura actual del predio, que en este caso está en un 39.3 % de densidad, en promedio de los 3 rodales.

## <span id="page-29-0"></span>**3.3.6 Estructura balanceada del rodal**

A. Meyer (1952) propuso el siguiente modelo para determinar la estructura equilibrada o balanceada de los bosques normales irregulares:

#### $Y = k e^{-ax}$

Donde:

- Y= Número balanceado de árboles por categoría diamétrica
- K=Coeficiente de regresión que corresponde al origen de la curva (intercepto)
- e= Base de los logaritmos naturales (neperianos)
- a= Coeficiente de regresión que corresponde a la pendiente de la curva
- x= Categoría diamétrica

El modelo de Meyer puede "linearizarse" mediante el empleo de logaritmos decimales, para realizar una regresión del tipo lineal simple, con el siguiente modelo:

 $Y = a + bx$ Donde:  $Y = \text{Variable}$  dependiente a = Intercepto  $b =$  Pendiente  $x =$  Variable independiente

El modelo de Meyer quedaría de la siguiente forma:

 $Log Y = Log K + a x Log e$ 

Mediante este método se pudo obtener la estructura balanceada de los rodales, y cabe mencionar que los datos se generalizaron para obtener una sola estructura balanceada, puesto que la zona de estudio tiene la misma calidad de sitio y por ende las mismas condiciones en general.

#### **3.4 Evolución de existencias reales a 3 ciclos de corta de 12 años**

<span id="page-30-0"></span>La evolución a través de los años de una masa forestal depende en gran medida de los incrementos corrientes anuales que estos tengan, ya que si los bosques son demasiados bajos en incrementos es imposible que a cierto tiempo se pueda recuperar, aunque esto depende de varios factores como el suelo, el clima, el tipo de especies y la ubicación geográfica.

Para conocer la evolución y recuperación de los rodales a las cortas se hizo esta metodología para conocer si los rodales se recuperaban con los años propuestos. Estos cálculos se hicieron para los diferentes grados de densidad, desde el 100 % hasta el 50 %.

Para obtener los datos de interés, se utilizaron las formula del MMOBI, que a continuación se describen:

$$
ER = VP * (1.0P)^{CC}
$$
  
\n
$$
VP = \frac{ER}{(1.0P)^{CC}}
$$
  
\n
$$
VC = ER - VP
$$
  
\n
$$
1.0P = \sqrt[3]{\frac{ER FUTURAS}{ER ACTUALES}}
$$
  
\nDonde:  
\n
$$
ER = Existencias reales
$$

VP= Volumen en pie VC= Porcentaje de incremento corriente anual CC= Ciclo de corta

Se tenía ya el volumen inicial de los rodales mientras que el de las existencias meta se habían definido con los grados de densidad calculados. Para conocer las existencias a las que se debía llegar terminando un ciclo de corta se utilizó el factor de recuperación de acuerdo a los incrementos por rodal, con dicho resultado se procedió a calcular el volumen a dejar en pie y así obtener el volumen de corta mediante una resta.

## **IV. RESULTADOS Y DISCUSIÓN**

## <span id="page-32-0"></span>**4.1 Variables dasométricas ajustadas**

<span id="page-32-1"></span>Las variables que se ajustaron fueron la altura media, la edad y el tiempo de paso. En el (Cuadro 2), se presentan los valores observados y los valores ajustados de éstos datos.

| <b>CD</b> | Altura    | Altura   | Edad      | Edad     | <b>TP</b> | ТP       |
|-----------|-----------|----------|-----------|----------|-----------|----------|
|           | observada | ajustada | observada | ajustada | observado | ajustado |
| 5         | 4         | 4        | 15        | 17       | 13        | 14       |
| 10        | 8         | 8        | 26        | 24       | 15        | 14       |
| 15        | 11        | 10       | 34        | 33       | 15        | 15       |
| 20        | 13        | 13       | 40        | 42       | 15        | 15       |
| 25        | 14        | 14       | 51        | 51       | 17        | 15       |
| 30        | 16        | 16       | 59        | 58       | 16        | 16       |
| 35        | 17        | 17       | 63        | 64       | 16        | 16       |
| 40        | 19        | 18       | 69        | 68       | 17        | 17       |
| 45        | 19        | 19       | 68        | 70       | 17        | 17       |
| 50        | 19        | 19       | 71        | 72       | 17        | 17       |
| 55        | 20        | 20       | 75        | 73       | 17        | 18       |

<span id="page-32-2"></span>Cuadro 2. Valores observados y ajustados a nivel predio

El mejor modelo seleccionado fue con base a la  $R^2$  ajustada y al CME. En Cuadro 3 se presenta los valores para altura media ajustada.

<span id="page-32-3"></span>![](_page_32_Picture_416.jpeg)

![](_page_32_Picture_417.jpeg)

El modelo de Power fue el mejor modelo que ajusta la altura media con respecto a la categoría diamétrica. Dichos modelos se ajustaron con la edad, pero dichas variables no tuvieron mucha correlación.

En cuanto a la edad se ajustaron 3 modelos, los cuales se presentan en el (Cuadro 4).

![](_page_33_Picture_190.jpeg)

<span id="page-33-1"></span>Cuadro 4. Valores para definir el mejor modelo de ajuste en edad.

El modelo que mejor se ajustó a la edad con respecto a la categoría diamétrica, fue el modelo logístico. Se ajustaron los modelos con respecto a la altura media pero los parámetros estaban por debajo a los obtenidos con respecto a la categoría diamétrica.

## <span id="page-33-0"></span>**4.1.1 Altura media ajustada**

El modelo que mejor se ajustó para la altura media fue la de Power, con un coeficiente de  $R<sup>2</sup>$  ajustada de 0.9798. Como puede verse en la Figura 2, la línea de tendencia es normal y sigue y un patrón de crecimiento en altura conforme a la categoría diamétrica.

![](_page_34_Figure_0.jpeg)

<span id="page-34-1"></span>Figura 2. Ajuste de altura media con respecto a la categoría diamétrica.

A continuación se presenta la forma como se realizaron los cálculos con los parámetros de β<sup>0</sup>, β<sup>1</sup> y β<sup>2</sup>, que se presentan en el anexo 2.

HM=1.0487\*(CD^0.9186)\*(0.9866^CD) HM=1.0487\*(5^0.9186)\*(0.9866^5) HM=4.30 metros.

## <span id="page-34-0"></span>**4.1.2 Edad ajustada**

El modelo que mejor se ajustó en edad, fue el modelo logístico, que presentó un coeficiente de R<sup>2</sup> ajustada de 0.9871, los valores de los parámetros β<sup>0</sup>, β<sup>1</sup> y β<sup>2</sup>, se presentan en el anexo 3. Como se observa en la Figura 3, la línea de tendencia va hacia arriba mientras mayor sea la categoría diamétrica.

![](_page_35_Figure_0.jpeg)

<span id="page-35-1"></span>Figura 3. Ajuste de edad con respecto a la categoría diamétrica.

La manera en la cual se realizaron los cálculos con los parámetros de β<sup>0</sup>, β<sup>1</sup> y β 2 , calculados del modelo se presentan a continuación:

EDAD=74.0452/(1+EXP(1.7457-(0.1021\*CD))) EDAD=74.0452/(1+EXP(1.7457-(0.1021\*5))) EDAD=16.68 Años

Dicho procedimiento se realizó para todas las categorías diamétricas existentes.

## <span id="page-35-0"></span>**4.1.3 Tiempo de paso ajustado**

Debido a que los tiempos de paso encontrados en campo eran muy desiguales entre categorías diamétricas, se tuvieron que ajustar mediante regresión, utilizando 3 modelos de regresión no lineal, el cual dieron resultados muy similares, al analizar las variables que definieran al mejor modelo, el modelo que mejor ajusto fue el de Schumacher, con una valor de R<sup>2</sup> ajustado de .9834.

En la gráfica de dispersión Figura 4 se puede notar que, cuando las categorías diamétricas van en aumento, los tiempos de paso se van alargando, por lo que sí existe una gran correlación entre el aumento de categoría y el tiempo de paso.

![](_page_36_Figure_1.jpeg)

<span id="page-36-1"></span>![](_page_36_Figure_2.jpeg)

#### <span id="page-36-0"></span>**4.1.4 Curvas de crecimiento respecto a la edad**

Se hicieron las gráficas de dispersión de crecimiento de los diámetros y las alturas respecto a la edad ajustada.

En la Figura 5, se puede notar que entre mayor sea la edad, el crecimiento en altura es menor a comparación de edades tempranas.

Mientras que para el diámetro, a mayor edad, mayor crecimiento, pues en el diámetro, la mayoría de las especies siguen creciendo conforme pasan los años.

![](_page_37_Figure_0.jpeg)

<span id="page-37-1"></span>Figura 5. Curva de crecimiento de la altura respecto a la edad ajustada

![](_page_37_Figure_2.jpeg)

<span id="page-37-2"></span>Figura 6. Curva de crecimiento del diámetro respecto a la edad ajustada

#### **4.2 Estructura balanceada del rodal**

<span id="page-37-0"></span>La estructura balanceada del rodal se obtuvo mediante la metodología de Meyer, los resultados se pueden ver en la Figura 7, en la cual se presentan la "j" invertida de la condición balanceada del rodal y la condición actual, obteniendo las categorías diamétricas donde hay árboles en exceso, con relación a los que deberían contener en una estructura diamétrica balanceada, por lo que en esas categorías es donde se aplicarán las cortas con los tratamientos que se prescriban.

![](_page_38_Figure_1.jpeg)

<span id="page-38-0"></span>Figura 7. Estructura actual y balanceada de *Pinus rudis* Endl.

Para obtener la estructura diamétrica balanceada del rodal se hizo una regresión lineal, utilizando los parámetros de la ecuación de Meyer en su forma lineal.

 $Y = a + bx$ Log  $Y = -0.0586*x$  log  $E + 2.1197$ Log Y= -0.0586\*2.1714869 + 2.1197 Log Y=1.992 Y=98 árboles por hectárea en la categoría de 5 cm

El procedimiento anterior se siguió para las demás categorías, para obtener el número balanceado de árboles por categoría diamétrica por hectárea.

#### <span id="page-39-0"></span>**4.2.1 Densidades con factor de competencia de copas**

El procedimiento que se siguió fue juntar los rodales en una estructura general, pues se tomó en consideración que al ser la misma especie y al estar los rodales a una distancia cercana tienen la misma calidad de sitio y por ende las mismas características productivas.

Los cálculos se hicieron con base a la cobertura de copa de la estructura balanceada del predio, el cual fue de 3217.05 m<sup>2</sup>/ha. Se tomó como referencia que una cobertura completa por hectárea deberían de ser 10, 000 m<sup>2</sup>, con lo cual se podría obtener un factor de conversión para calcular los árboles por categoría diamétrica, en distintas densidades (Figura 8).

![](_page_39_Figure_3.jpeg)

<span id="page-39-1"></span>![](_page_39_Figure_4.jpeg)

El factor de conversión se obtuvo mediante una división de la cobertura actual y la cobertura proyectada, en los distintos grados de densidad. La cobertura proyectada depende estrictamente de la densidad que se pretende calcular.

FC=10, 000/3, 217.05 FC=3.108

Al tener el factor de conversión se calcularon los árboles por categoría diamétrica en una densidad del 100 %.

Arb 100 %/CD = Arb/CD de la estructura balanceada\*FC Arb 100 %/CD=98\*3.108 Arb 100 %/CD=**305** Árboles en la categoría de 5 cm.

### **4.3 Condición futura deseada**

<span id="page-40-0"></span>La condición actual del rodal, en cuanto a las existencias en árboles por hectárea, área basal, ICA por hectárea y las metas por rodal se muestran en el (Cuadro 5).

![](_page_40_Picture_165.jpeg)

<span id="page-40-1"></span>Cuadro 5. Existencias actuales y existencias meta a 3 ciclos de corta.

Al tener la estructura balanceada general del predio, que está conformado por 3 rodales y al contar con el número de árboles por hectárea por grado de densidad, se procedió a realizar los cálculos de existencias reales, área basal, y el incremento corriente anual que deberían tener con los grados de densidad obtenidos (Cuadro 6).

En el anexo 4, se presentan los grados de densidad con el número de árboles calculados por hectárea.

| <b>CD</b>     | Densidad 100 % | Volumen    | <b>ICA</b>  | <b>AB</b>  |
|---------------|----------------|------------|-------------|------------|
| (cm)          | (arb/ha)       | $(m^3/ha)$ | (m $3/ha$ ) | $(m^2/ha)$ |
| 5             | 305            | 1.583      | 0.113       | 0.5998     |
| 10            | 228            | 8.059      | 0.478       | 1.7899     |
| 15            | 170            | 17.918     | 0.809       | 3.0045     |
| 20            | 127            | 28.383     | 0.997       | 3.9847     |
| 25            | 95             | 37.337     | 1.048       | 4.6448     |
| 30            | 71             | 43.671     | 1.002       | 4.9898     |
| 35            | 53             | 47.100     | 0.899       | 5.0667     |
| 40            | 39             | 47.871     | 0.770       | 4.9370     |
| 45            | 29             | 46.498     | 0.637       | 4.6614     |
| Total general | 1117           | 278.421    | 6.755       | 33.6785    |

<span id="page-41-0"></span>Cuadro 6. Existencias reales en la densidad máxima del predio.

CD=Categoría diamétrica; ICA=Incremento Corriente Anual; AB=Área basal

Las existencias volumétricas se obtuvieron de la siguiente forma:

Vol. /ha = [EXP (-9.8732337+1.85512732\*LN (DN)+1.11426549\*LN (HT))] Vol. /ha = [EXP (-9.8732337+1.85512732\*LN (5)+1.11426549\*LN (4.67))] Vol. /ha = 0.006\*305 Vol. /ha =  $1.737 \text{ m}^3$ , en la categoría de 5 cm

El cálculo del área basal se realizó con la fórmula dada en el capítulo de metodología:

AB/ha = DN<sup>2</sup> \*(0.7854)\*Arb/ha AB/ha = (5/100) ^2\*(0.7854)\*305 AB/ha =  $0.5998$  m<sup>2</sup>, en la categoría diamétrica de 5 cm

García (2012), para la misma especie, obtuvo 3 diferentes grados de densidad como su condición futura deseada, en donde la densidad antes y después de las cortas, se mantuviera entre el 60 y el 80 %, con un diámetro medio del rodal de 45 cm, similares a las condiciones futuras deseadas calculadas para los rodales de estudio, que son el 70, 80 y 90 % de grado de densidad, a alcanzar en 3 ciclos de corta.

A diferencia de García (2012), el método de manejo que utilizó para las proyecciones fue MDS y para este trabajo se utilizó el MMOBI, y la categoría diamétrica media meta de 45 cm.

En cuanto al área basal, en el presente trabajo el área basal mínima a alcanzar es de 23.5750 m<sup>2</sup>/ha, 26.9428 m<sup>2</sup>/ha y 30.3107 m<sup>2</sup>/ha, para los grados de densidad de 70, 80 y 90 %, mientras que García (2012), definió que esta variable a mantener seria de 30 m<sup>2</sup>/ha, en todos los rodales.

#### **4.4 Evolución de las existencias reales a 3 ciclos de corta**

<span id="page-42-0"></span>Para conocer la evolución de los rodales considerando los incrementos corrientes anuales que tienen en la actualidad, se procedió a calcular como estos evolucionarían en 3 ciclos de corta de 12 años cada una, y a través de ello saber cuánta producción en volumen es posible obtener de dichos rodales.

Para conocer la evolución en volumen se utilizaron las formulas del MMOBI, puesto que es el sistema de manejo que se propone utilizar en los rodales.

$$
ER = VP * (1.0P)^{CC}
$$
  
\n
$$
VP = \frac{ER}{(1.0P)^{CC}}
$$
  
\n
$$
VC = ER - VP
$$
  
\n
$$
1.0P = \sqrt[3]{\frac{ER FUTURAS}{ER ACTUALES}}
$$

Al tener los grados de densidad con su respectivo volumen se obtuvo el factor de recuperación en los 3 ciclos de corta.

$$
1.0P = \sqrt[3]{\frac{279.429}{158.342}} = \sqrt[3]{1.764} = 1.208
$$

Este factor de conversión se multiplica por el volumen que queda en pie para conocer el volumen a alcanzar en el ciclo de corta siguiente.

Volumen para año 2029= 1.208 \* 158.342 = 191.347 m<sup>3</sup> Volumen para año 2041=  $1.208 * 191.347 = 231.231 \text{ m}^3$ Volumen para año 2053=  $1.208 * 231.231 = 279.429$  m<sup>3</sup>

Al conocer los volúmenes correspondientes para cada ciclo de corta se obtuvieron los volúmenes que se debían dejar por rodal.

ICA= 3.729010399 Porcentaje de ICA (P) =  $\frac{3.729010399}{150,343}$  $\frac{129010399}{158.342} = 0.023550 + 1.0 = 1.023550^{12} = 1.310538565$ 

Al tener los datos anteriores, se procede a calcular los volúmenes a dejar en cada ciclo de corta.

VP 2017 = 
$$
\frac{191.347}{1.310538565}
$$
 = 146.006 m<sup>3</sup>  
VP 2029 =  $\frac{231.231}{1.310538565}$  = 176.439 m<sup>3</sup>  
VP 2041 =  $\frac{279.429}{1.310538565}$  = 213.217 m<sup>3</sup>

Los volúmenes de corta se obtienen restando el volumen actual menos el volumen en pie.

VC 2017=158.342-146.006=12.335 m<sup>3</sup>

VC 2029=191.347-176.439=14.906 m3

#### VC 2043=231.231-213.217=18.014 m<sup>3</sup>

Para el año 2053 que es cuando culmina el último ciclo de corta, se toma el volumen en pie del ciclo de corta anterior, ya que con ese volumen en pie se alcanza a recuperar en 12 años y ese volumen en pie será constante a partir del año 2041.

## VC 2043=279.429-213.217=66.212 m<sup>3</sup>

En la Cuadro 7 se presentan las existencias en la densidad del 100 % y su evolución durante los años indicados, los volúmenes en pie y volúmenes de corta en cada ciclo.

|                                            |                          | Año      |          |                   |
|--------------------------------------------|--------------------------|----------|----------|-------------------|
| Rodal                                      | 2017<br>2029<br>(Actual) |          | 2041     | 2053<br>(Deseada) |
| Existencias reales R1                      | 158.342                  | 191.116  | 230.674  | 278.421           |
| Volumen en pie R1                          | 145.830                  | 176.015  | 212.447  | 212.447           |
| Volumen de corta R1                        | 12.511                   | 15.101   | 18.227   | 65.973            |
| Existencias reales R2                      | 138.120                  | 174,477  | 220.404  | 278.421           |
| Volumen en pie R2                          | 139.454                  | 176.162  | 222.532  | 222.532           |
| Volumen de corta R2                        | $-1.334$                 | $-1.685$ | $-2.128$ | 55.888            |
| Existencias reales R3                      | 204.060                  | 226.329  | 251.027  | 278.421           |
| Volumen en pie R3                          | 172.865                  | 191.729  | 212.652  | 212.652           |
| Volumen de corta R3                        | 31.195                   | 34.600   | 38.375   | 65.769            |
| $R1 = R$ odal 1<br>R <sub>2</sub> =Rodal 2 | R3=Rodal 3               |          |          |                   |

<span id="page-44-0"></span>Cuadro 7. Evolución de existencias reales en la densidad del 100 % a 3 ciclos de corta.

En las figuras (9, 10, 11, 12, 13 y 14), se presentan la evolución grafica de los volúmenes por grado de densidad y por rodal, a través de los 3 ciclos de corta, al llegar al año 2053, como lo muestran las gráficas, habrán alcanzado las existencias meta.

![](_page_45_Figure_0.jpeg)

<span id="page-45-0"></span>Figura 9. Evolución grafica de las existencias reales a 3 ciclos de corta en un grado de densidad del 100 %.

![](_page_45_Figure_2.jpeg)

<span id="page-45-1"></span>Figura 10. Evolución grafica de las existencias reales a 3 ciclos de corta en un grado de densidad del 90 %.

![](_page_46_Figure_0.jpeg)

<span id="page-46-0"></span>Figura 11. Evolución grafica de las existencias reales a 3 ciclos de corta en un grado de densidad del 80 %.

![](_page_46_Figure_2.jpeg)

<span id="page-46-1"></span>Figura 12. Evolución grafica de existencias reales a 3 ciclos de corta en un grado de densidad del 70 %.

![](_page_47_Figure_0.jpeg)

<span id="page-47-0"></span>Figura 13. Evolución grafica de existencias reales a 3 ciclos de corta en un grado de densidad del 60 %.

![](_page_47_Figure_2.jpeg)

<span id="page-47-1"></span>Figura 14. Evolución grafica de las existencias reales a 3 ciclos de corta en un grado de densidad del 50 %.

#### <span id="page-48-0"></span>**4.5 Tablas alternativas de producción forestal**

Las tablas alternativas de producción se elaboraron mediante un cuadro general de densidades del predio, ya que los tres rodales cuentan con la misma calidad de sitio, por lo que las existencias reales meta se tomaron de unas existencias generales y así poder proyectarlas por rodal. Las existencias actuales por rodal (3 rodales) están por debajo de las existencias mínimas, que corresponden al 50 %.

En el Cuadro 8, se pueden observar las diferentes existencias reales meta, hasta el año 2053 que es donde culminan los 3 ciclos de corta (12 años/cc). A partir de ese año los volúmenes de corta son constantes no cambian pues se alcanza las existencias reales futuras. El cuadro presenta las existencias meta para los 3 rodales, pues se hizo una general para los 3 rodales.

| Grado de<br>densidad | Arboles/hectárea | Volumen<br>meta $(m^3)$ | Área basal<br>meta $(m^2)$ | ICA/ha<br>$(m^3/ha)$ |
|----------------------|------------------|-------------------------|----------------------------|----------------------|
| Densidad 100 %       | 1117             | 278.421                 | 33.6785                    | 6.755                |
| Densidad 90 %        | 1005             | 250,578                 | 30.3107                    | 6.079                |
| Densidad 80 %        | 893              | 222.736                 | 26.9428                    | 5.404                |
| Densidad 70 %        | 782              | 194.894                 | 23.5750                    | 4.728                |
| Densidad 60 %        | 670              | 167.052                 | 20.2071                    | 4.053                |
| Densidad 50 %        | 558              | 139.210                 | 16.8393                    | 3.377                |
|                      |                  |                         |                            |                      |

<span id="page-48-1"></span>Cuadro 8. Existencias meta por grado de densidad para los 3 rodales.

En la Cuadro 9 se presentan las alternativas de producción del rodal 1, con diferentes grados de densidad así como sus existencias en volumen.

![](_page_49_Picture_443.jpeg)

<span id="page-49-0"></span>![](_page_49_Picture_444.jpeg)

Para el caso del rodal 1, se eligió como mejor opción el grado de densidad del 80 %, pues de acuerdo a las existencias reales y a los incrementos volumétricos actuales es factible alcanzarlo en el lapso de tiempo propuesto; además de ello, en cada ciclo de corta se produce un poco más que los otros grados de densidad y existencias reales propuestos, ello conlleva a que las cortas sean estrictamente llevadas como debe ser, es decir, cortar solo en las categorías que sobrepasan el número balanceado de árboles, pues si no se hace de esta manera, no se llegará a la meta establecida.

Esto ayudará a que el bosque pueda regenerarse, con apoyo de otros tratamientos complementarios como escarificaciones al suelo dentro del rodal para permitir que las semillas tengan contacto con el suelo, podas para las categorías pequeñas para que tengan más probabilidades de llegar a la categoría de 45 cm, que es nuestra categoría diamétrica meta.

Al final de los 36 años, es decir a partir del ciclo de corta, la zona de estudio estará preparada para cortar los volúmenes que se indican.

En el Cuadro 10 se presentan las alternativas de producción del rodal 2, con diferentes grados de densidad así como sus existencias en volumen.

Para el rodal, se plantea que la mejor opción de aprovechamiento y manejo es la opción del 70 % de densidad con su respectiva existencia real, esto debido a las condiciones del rodal que, de los 3 rodales, es el que en la actualidad tiene existencias más bajas.

| <b>GRADO DE</b> | <b>PARAMETROS</b>                 | <b>AÑOS</b> |          |          |         |         |         |         |  |  |
|-----------------|-----------------------------------|-------------|----------|----------|---------|---------|---------|---------|--|--|
| <b>DENSIDAD</b> | <b>DASOMETRICOS</b>               | 2017        | 2029     | 2041     | 2053    | 2065    | 2077    | 2089    |  |  |
|                 | Volumen inicial<br>Volumen en pie | 138.120     | 174.477  | 220.404  | 278.421 | 278.421 | 278.421 | 278.421 |  |  |
| 100             | calculado                         | 139.454     | 176.162  | 222.532  | 222.532 | 222.532 | 222.532 | 222.532 |  |  |
|                 | Volumen de corta                  | $-1.334$    | $-1.685$ | $-2.128$ | 55.888  | 55.888  | 55.888  | 55.888  |  |  |
| 90              | Volumen inicial<br>Volumen en pie | 138.120     | 168.456  | 205.454  | 250.578 | 250.578 | 250.578 | 250.578 |  |  |
|                 | calculado                         | 134.641     | 164.213  | 200.279  | 200.279 | 200.279 | 200.279 | 200.279 |  |  |
|                 | Volumen de corta                  | 3.479       | 4.243    | 5.175    | 50.299  | 50.299  | 50.299  | 50.299  |  |  |
|                 | Volumen inicial<br>Volumen en pie | 138.120     | 161.970  | 189.938  | 222.736 | 222.736 | 222.736 | 222.736 |  |  |
| 80              | calculado                         | 129.457     | 151.812  | 178.026  | 178.026 | 178.026 | 178.026 | 178.026 |  |  |
|                 | Volumen de corta                  | 8.663       | 10.159   | 11.913   | 44.711  | 44.711  | 44.711  | 44.711  |  |  |
|                 | Volumen inicial<br>Volumen en pie | 138.120     | 154.919  | 173.761  | 194.894 | 194.894 | 194.894 | 194.894 |  |  |
| 70              | calculado                         | 123.821     | 138.881  | 155.773  | 155.773 | 155.773 | 155.773 | 155.773 |  |  |
|                 | Volumen de corta                  | 14.299      | 16.038   | 17.988   | 39.122  | 39.122  | 39.122  | 39.122  |  |  |
|                 | Volumen inicial<br>Volumen en pie | 138.120     | 147.160  | 156.791  | 167.052 | 167.052 | 167.052 | 167.052 |  |  |
| 60              | calculado                         | 117.620     | 125.318  | 133.519  | 133.519 | 133.519 | 133.519 | 133.519 |  |  |
|                 | Volumen de corta                  | 20.500      | 21.842   | 23.271   | 33.533  | 33.533  | 33.533  | 33.533  |  |  |
| 50              | Volumen inicial<br>Volumen en pie | 138.120     | 138.482  | 138.846  | 139.210 | 139.210 | 139.210 | 139.210 |  |  |
|                 | calculado                         | 110.684     | 110.975  | 111.266  | 111.266 | 111.266 | 111.266 | 111.266 |  |  |
|                 | Volumen de corta                  | 27.436      | 27.508   | 27.580   | 27.944  | 27.944  | 27.944  | 27.944  |  |  |

<span id="page-50-0"></span>Cuadro 10. Tabla alternativa de producción para el rodal 2, con diferentes existencias meta.

El grado de densidad del 70 %, en dicho rodal nos permite alcanzar en 36 años, 782 árboles por hectárea en las diferentes categorías diamétricas, ver cuadro 4 de anexos, actualmente el rodal se encuentra en un grado de densidad del 37 %, esto nos indica que hay una diferencia del 33 %, que es la que se alcanzará en al año 2053.

La producción que se alcanzará para el año 2053, será constante, de 39.122 m<sup>3</sup>, en los años anteriores a este, los volúmenes a extraer, serán mínimas, pero esto servirá, pues con ellos es factible alcanzar lo propuesto.

En el Cuadro 11 se presentan las alternativas de producción del rodal 3, con diferentes grados de densidad así como sus existencias en volumen.

| <b>GRADO DE</b> | <b>PARAMETROS</b>                 | AÑOS    |         |         |         |         |         |         |  |
|-----------------|-----------------------------------|---------|---------|---------|---------|---------|---------|---------|--|
| <b>DENSIDAD</b> | <b>DASOMETRICOS</b>               | 2017    | 2029    | 2041    | 2053    | 2065    | 2077    | 2089    |  |
|                 | Volumen inicial<br>Volumen en pie | 204.060 | 226.329 | 251.027 | 278.421 | 278.421 | 278.421 | 278.421 |  |
| 100             | calculado                         | 172.865 | 191.729 | 212.652 | 212.652 | 212.652 | 212.652 | 212.652 |  |
|                 | Volumen de corta                  | 31.195  | 34.600  | 38.375  | 65.769  | 65.769  | 65.769  | 65.769  |  |
| 90              | Volumen inicial<br>Volumen en pie | 204.060 | 218.518 | 234.000 | 250.578 | 250.578 | 250.578 | 250.578 |  |
|                 | calculado                         | 166.899 | 178.724 | 191.387 | 191.387 | 191.387 | 191.387 | 191.387 |  |
|                 | Volumen de corta                  | 37.161  | 39.794  | 42.613  | 59.192  | 59.192  | 59.192  | 59.192  |  |
|                 | Volumen inicial<br>Volumen en pie | 204.060 | 210.105 | 216.329 | 222.736 | 222.736 | 222.736 | 222.736 |  |
| 80              | calculado                         | 160.474 | 165.227 | 170.121 | 170.121 | 170.121 | 170.121 | 170.121 |  |
|                 | Volumen de corta                  | 43.587  | 44.878  | 46.207  | 52.615  | 52.615  | 52.615  | 52.615  |  |
| 70              | Volumen inicial<br>Volumen en pie | 204.060 | 200.958 | 197.903 | 194.894 | 194.894 | 194.894 | 194.894 |  |
|                 | calculado                         | 153.488 | 151.154 | 148.856 | 148.856 | 148.856 | 148.856 | 148.856 |  |
|                 | Volumen de corta                  | 50.573  | 49.804  | 49.047  | 46.038  | 46.038  | 46.038  | 46.038  |  |
| 60              | Volumen inicial<br>Volumen en pie | 204.060 | 190.893 | 178.575 | 167.052 | 167.052 | 167.052 | 167.052 |  |
|                 | calculado                         | 145.800 | 136.392 | 127.591 | 127.591 | 127.591 | 127.591 | 127.591 |  |
|                 | Volumen de corta                  | 58.260  | 54.501  | 50.984  | 39.461  | 39.461  | 39.461  | 39.461  |  |
| 50              | Volumen inicial<br>Volumen en pie | 204.060 | 179.637 | 158.137 | 139.210 | 139.210 | 139.210 | 139.210 |  |
|                 | calculado                         | 137.203 | 120.782 | 106.326 | 106.326 | 106.326 | 106.326 | 106.326 |  |
|                 | Volumen de corta                  | 66.857  | 58.855  | 51.811  | 32.884  | 32.884  | 32.884  | 32.884  |  |

<span id="page-51-0"></span>Cuadro 11. Tabla alternativa de producción para el rodal 3, con diferentes existencias meta.

El rodal 3, es la que tiene mayores existencias reales actuales con un volumen de 204.60 m<sup>3</sup>, en el número de árboles si esta similar a los otros rodales 385 Arb/ha, el grado que se pretende alcanzar en este rodal es del 90 %, con 1005 árboles por hectárea y 250.578 m<sup>3</sup>, que se pretenden alcanzar en 3 ciclos de corta de 12 años cada uno.

Al ser el rodal con mayores existencias hasta la categoría diamétrica meta, 45 cm, es factible alcanzar los objetivos planteados, los volúmenes a extraer desde el primer ciclo de corta son bastante altos por hectárea, 37.161 m3, por lo que al final de los 3 ciclos de corta y los años que siguen se corta mucho más que los otros rodales, 59.192 m<sup>3</sup>.

Hasta el año 2053, se proyecta que el rodal estará en una condición normal, es decir los rodales estarán en una estructura en la cual es posible, buscar otras opciones de producción.

## **V. CONCLUSIONES**

<span id="page-53-0"></span>Con la elaboración de las tablas alternativas de producción por rodal, se pueden tomar mejores decisiones para dirigir el bosque hacia una condición requerida, así mismo, se da una herramienta alternativa para que al bosque se le pueda dar un mejor manejo.

Las tablas alternativas de producción obtenidas de la especie en mención son un indicador de la producción que puede llegar a tener el bosque de *Pinus rudis* Endl., seleccionando una alternativa de manejo adecuada para que se pueda aprovechar el potencial de producción y al mismo tiempo que se pueda seguir conservando en las condiciones idóneas.

La producción total obtenida con los diferentes grados de densidad, al paso de los 3 ciclos de corta se puede aumentar, pues el bosque se encontrará en una condición normal, y como resultado, puede sacarse mayor provecho del recurso.

Los grados de densidad meta pueden ser modificados de acuerdo a los objetivos que se tengan para el bosque, los que en el trabajo se propusieron fueron en base a objetivos de producción y la evolución de la masa respecto a sus incrementos en cierto lapso de tiempo.

Las cortas de selección son la mejor alternativa para este tipo de bosques, pues el método nos indica que debe haber en cierto lapso de tiempo árboles de todas las categorías diamétricas y de diferentes edades, además el método no es tan severo en la intensidad de la corta como otros, y en este caso se dejarían los mejores árboles para poder llegar a la estructura futura deseada.

Las existencias reales metas para el bosque se alcanzarán en 36 años, lo que implica que en ese lapso de tiempo las cortas serán guiadas estrictamente para llegar a las existencias meta.

Los 3 rodales bajo estudio tuvieron diferente grados de existencias futuras deseadas, ya que no tienen los mismos incrementos, ni tiene el mismo número de

árboles por hectárea, por lo que las existencias meta se adaptaron a las necesidades de cada rodal, por ende, en algún rodal se podrá obtener menor producción que en otro.

Las tablas alternativas obtenidas para estos rodales, pueden ser aplicadas o pueden ser tomados como referencia de la especie que se distribuye en otros lugares de México. Se espera que este trabajo con la misma especie, sirva más allá de los rodales que se estudiaron, pues ofrece los grados de densidad desde el 100 % hasta el 50 %, con sus respectivos volúmenes en cada densidad.

## **VI. RECOMENDACIONES**

<span id="page-55-0"></span>Elaborar las tablas alternativas de producción a las especies forestales de coníferas del país, porque es una herramienta necesaria, para conocer el potencial productivo que tienen todas las especies y saber cuál sería el mejor método de manejo para dichas especies.

Usar las tablas alternativas de producción de manera objetiva para proponer métodos de manejo para la especie del presente estudio y poder aprovechar el potencial productivo.

Utilizar las tablas alternativas de producción conforme al objetivo que se tenga para el manejo del bosque, pues las tablas obtenidas son flexibles para diferentes grados de densidad.

Elaborar las tablas alternativas de producción con otra metodología, pues en este caso se utilizó el de Factor de Competencia de Copas.

Elaborar tablas alternativas de producción a la especie de interés después de los 3 ciclos de corta proyectados, para analizar la condición de la masa forestal y volver a proyectar a más ciclos de corta.

## **VII. LITERATURA CITADA**

- <span id="page-56-0"></span>Aguirre C., O. A. y H Kramer, .1990. Observaciones sobre el crecimiento de los bosques en el mundo. Reporte Científico No. 17. Facultad de Ciencias Forestales, UANL, 37 p.
- Aguirre C., O. A. 1991. Elaboración de tablas de producción en base a parcelas temporales de muestreo. Un ejemplo con *Pinus pseudostrobus* Lindl. En el Noreste de México, Facultad de ciencias forestales, UANL.
- Aguirre C., O. A. 2013. Modelización del crecimiento de *Pinus teocote* Schltdl. et Cham. en el Noreste de México. Artículo científico. Facultad de ciencias forestal, UANL, 30 p.
- Alder, D. 1980. Estimación del volumen forestal y predicción del rendimiento, con referencia especial a los trópicos Vol. 2. Predicción del rendimiento. FAO-Montes. 2(22): 118 p.
- Corvalán, P. 1985.- Ralind: Un simulador de raleo en árboles individuales. Apuntes de clases mecanografiados. Departamento de Manejo de Recursos Forestales. Universidad de Chile.
- De la Fuente, E. A., M. A Velázquez, J Torres R., M. Ramírez H. y C. Rodríguez F. 1998. Predicción del crecimiento y rendimiento de *Pinus rudis* Endl. En pueblos mancomunados, Ixtlan, Oaxaca. Revista Ciencia Forestal en México, Vol. 23, Núm. 84, 64 p.
- García, E. 1964. Modificaciones al sistema de clasificación climática de Köppen. Primera edición. UNAM, México. 98 p.
- García A., J. L. y J. A. Gómez L., 1989. Tablas de producción de densidad variable para *Pinus pinaster* Ait. En el sistema central. Comunicaciones INIA. Serie recursos naturales Nº 47.
- García P., R. 2012. Programa de cortas intermedias para conducir un bosque de *Pinus rudis* Endl. Hacia una condición futura deseada en Arteaga, Coahuila. Tesis de licenciatura, UAAAN, 108 p.
- Gómez J., A. 1996. *Pinus nigra* Arn. En el sistema ibérico: tablas de crecimiento y producción. MAPA. INIA. Libro N° 93. 106 p. recuperado el 11 de febrero de 2017 de: http://libros.inia.es/libros/product\_info.php?products\_id=103
- González, M., J. Ma. Meya, D. y D Arrufat. 1999. Primeras tablas de selvicultura a la carta para masas regulares de *Pinus nigra* Arn. del Prepirineo Catalán. Investigación agraria. Sistema de recursos forestales Vol. 8. Centre Tecnologic Forestal Catalunya.
- Husch, B. M., C. I. Miller y T. W. Beers. 1982. Forest mensuration. Wiley. New York. 410 p.
- INEGI, 1998. Diccionario de datos edafológicos, escala 1:250, 000. Recuperado el 10 de febrero de 2017 de [http://www.conabio.gob.mx/informacion/gis/.](http://www.conabio.gob.mx/informacion/gis/)
- INEGI, 2009. Prontuario de información geográfica municipal de los Estados Unidos Mexicanos, Arteaga, Coahuila de Zaragoza. Recuperado el 18 de mayo del 2017 de [http://www3.inegi.org.mx/sistemas/mexicocifras/datosgeograficos/05/0500](http://www3.inegi.org.mx/sistemas/mexicocifras/datosgeograficos/05/05004.pdf) [4.pdf.](http://www3.inegi.org.mx/sistemas/mexicocifras/datosgeograficos/05/05004.pdf)

Jardel, P., E.J. SF. El Manejo Forestal en México: Estado actual y Perspectivas.

- Klepac, D. 1983. Crecimiento e incremento de árboles y masas forestales. Segunda edición, UACh. México. 365 p.
- Madrigal, A., F. Puertas, y F.J. Martinez-Millan. 1992. Tablas de producción para *Fagus sylvatica* L. en Navarra. Serie Agraria nº 3. Departamento de Agricultura, Ganadería y Montes, Gobierno de Navarra. Pamplona.
- Mackay, E. 1961: Fundamentos y métodos de la ordenación de montes. Escuela Técnica Superior de Ingenieros de Montes. Primera parte. Segunda Edición. Madrid. 336 p.
- Monroy, R. 1997. Evaluación del crecimiento y productividad de *Pinus patula* Schl *et* Cham., en la región de Huayacocotla, Veracruz, México. Tesis de maestría. Facultad de ciencias forestales, UANL, 139 p.
- Picardo A., 1985. Tablas de gestión a la carta. Aplicación a montes de pino silvestre. Proyecto Fin de Carrera. ETSIM. Madrid. 167 p.
- SEMARNAT, (2014). Curso regional de regulación, manejo y salud forestal, Chihuahua. Recuperado el 18 de mayo de: http://biblioteca.semarnat.gob.mx/janium/Documentos/Ciga/Libros2014/CD 001808.pdf
- Vargas, L. 1999. Caracterización de la productividad y estructura de *Pinus hartwegii* Lindl. en 3 gradientes altitudinales en el cerro El Potosí, Galeana. Tesis de maestría, Facultad de ciencias forestales, UANL, 114 p.
- Vargas V., E. P. 2015. Elaboración de tablas de producción para Pinus rudis Endl. En el sur del estado de Nuevo León. Tesis de Licenciatura, UAAAN, 128 p.

S/a. Descripción botánica de *Pinus rudis*, nota técnica No. 110, obtenida el 13 de enero de 2017, de la página: <http://www.sidalc.net/repdoc/A0009s/a0009s110.pdf>

## **ANEXOS**

<span id="page-60-0"></span>Anexo 1. Formato para tomar datos de campo

![](_page_60_Picture_142.jpeg)

| <b>Modelo</b> | <b>Expresión</b>                        | $\beta^0$ | $\beta$ <sup>1</sup> | $\beta^2$ | <b>CM</b><br>Е |       | Aproximaci<br>ón de F | $R^2$<br>Ajustada |  |
|---------------|-----------------------------------------|-----------|----------------------|-----------|----------------|-------|-----------------------|-------------------|--|
| Schumache     | $HM=$                                   | 7.682     | 0.01                 |           | 8.51           | 2721. | < .0001               | 0.9628            |  |
|               | $\beta^{0*}$ EXP( $\beta^{1*}$ EDAD)    |           | 98                   |           | 35             | 65    |                       |                   |  |
|               | HM= $\beta^{0*}$ EXP(-                  | 20.38     | 0.75                 | 0.07      | 4.72           | 3325. | < .0001               | 0.9794            |  |
| Gompertz      | $EXP(\beta^1 - \beta^{2*}CD))$          | 82        | 47                   | 34        | 49             | 26    |                       |                   |  |
| Logístico     | HM= $\beta^{0}/(1+EXP(\beta^{1}$ -      | 19.73     | 1.55                 | 0.10      | 4.88           | 3213. | < .0001               | 0.9787            |  |
|               | $\beta^{2*}CD))$                        | 9         | 69                   | 29        | 53             | 8     |                       |                   |  |
| Power         | HM= $\beta^{0*}$ (CD**<br>$\beta^{1,*}$ | 1.048     | 0.91                 | 0.98      | 4.61           | 3404. |                       | 0.9798            |  |
|               | $\beta^{2**}CD$                         |           | 86                   | 66        | 72             | 43    | < .0001               |                   |  |

Anexo 2. Modelos utilizados para ajustes de altura media de *Pinus rudis* Endl.

Anexo 3. Modelos utilizados para ajustes de edad de *Pinus rudis* Endl.

![](_page_61_Picture_725.jpeg)

Anexo 4. Grados de densidad calculados

![](_page_61_Picture_726.jpeg)